# Pham 163831

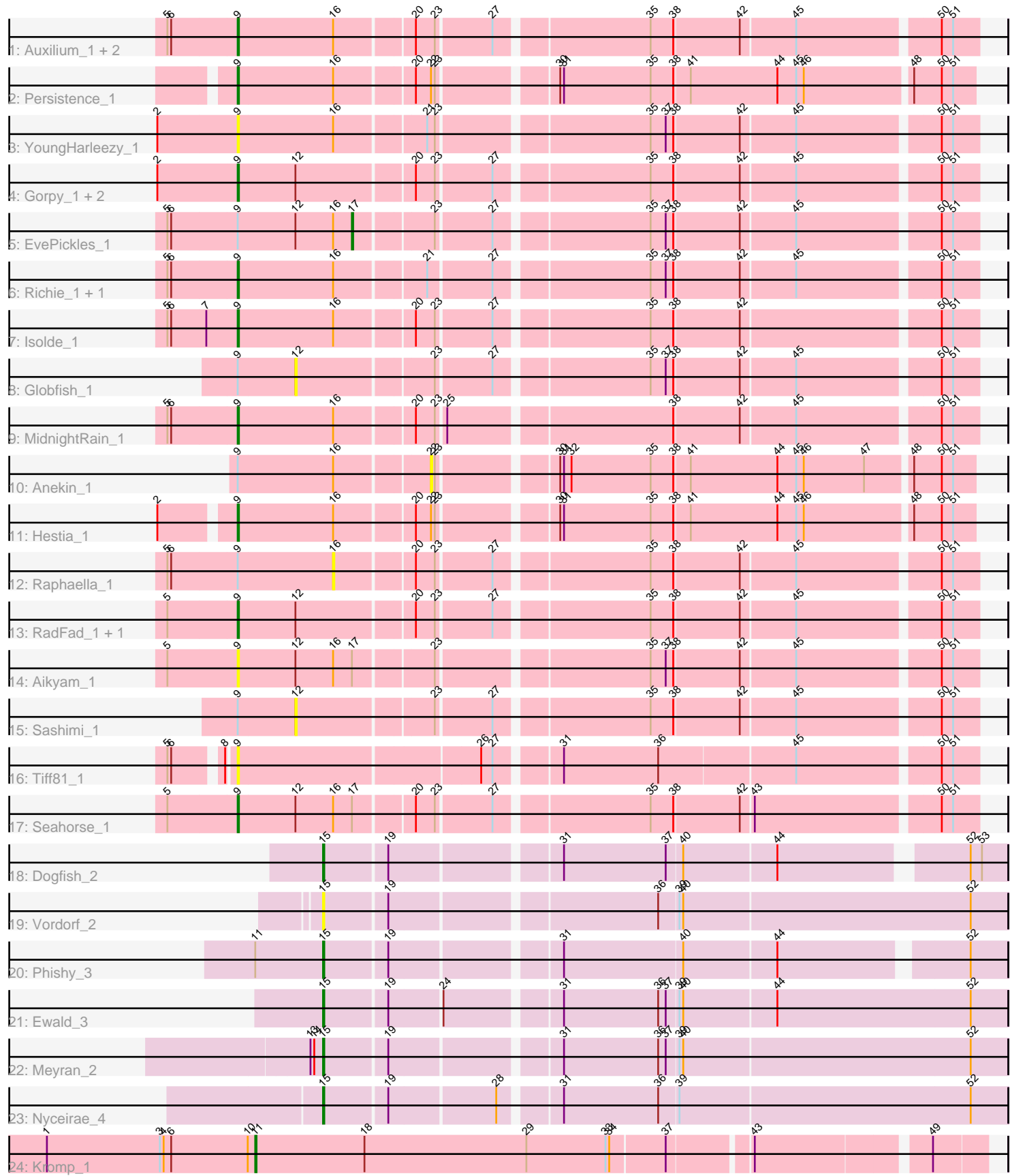

Note: Tracks are now grouped by subcluster and scaled. Switching in subcluster is indicated by changes in track color. Track scale is now set by default to display the region 30 bp upstream of start 1 to 30 bp downstream of the last possible start. If this default region is judged to be packed too tightly with annotated starts, the track will be further scaled to only show that region of the ORF with annotated starts. This action will be indicated by adding "Zoomed" to the title. For starts, yellow indicates the location of called starts comprised solely of Glimmer/GeneMark auto-annotations, green indicates the location of called starts with at least 1 manual gene annotation.

# Pham 163831 Report

This analysis was run 04/28/24 on database version 559.

Pham number 163831 has 30 members, 12 are drafts.

Phages represented in each track:

- Track 1 : Auxilium\_1, BenchScraper\_1, CookieBear\_1
- Track 2 : Persistence\_1
- Track 3 : YoungHarleezy\_1
- Track 4 : Gorpy\_1, BillyTP\_1, Sakai\_1
- Track 5 : EvePickles\_1
- Track 6 : Richie\_1, Faja\_1
- Track 7 : Isolde 1
- Track 8 : Globfish 1
- Track 9 : MidnightRain 1
- Track 10 : Anekin 1
- Track 11 : Hestia 1
- Track 12 : Raphaella 1
- Track 13 : RadFad\_1, Hillester\_1
- Track 14 : Aikyam\_1
- Track 15 : Sashimi\_1
- Track 16 : Tiff81\_1
- Track 17 : Seahorse\_1
- Track 18 : Dogfish\_2
- Track 19 : Vordorf\_2
- Track 20 : Phishy\_3
- Track 21 : Ewald  $\overline{3}$
- Track 22 : Mevran 2
- Track 23 : Nyceirae 4
- Track 24 : Kromp\_1

#### **Summary of Final Annotations (See graph section above for start numbers):**

The start number called the most often in the published annotations is 9, it was called in 11 of the 18 non-draft genes in the pham.

Genes that call this "Most Annotated" start:

• Aikyam\_1, Auxilium\_1, BenchScraper\_1, BillyTP\_1, CookieBear\_1, Faja\_1, Gorpy\_1, Hestia\_1, Hillester\_1, Isolde\_1, MidnightRain\_1, Persistence\_1, RadFad\_1, Richie\_1, Sakai\_1, Seahorse\_1, Tiff81\_1, YoungHarleezy\_1,

Genes that have the "Most Annotated" start but do not call it:

• Anekin\_1, EvePickles\_1, Globfish\_1, Raphaella\_1, Sashimi\_1,

Genes that do not have the "Most Annotated" start:

• Dogfish\_2, Ewald\_3, Kromp\_1, Meyran\_2, Nyceirae\_4, Phishy\_3, Vordorf\_2,

# **Summary by start number:**

Start 9:

- Found in 23 of 30 ( 76.7% ) of genes in pham
- Manual Annotations of this start: 11 of 18
- Called 78.3% of time when present

• Phage (with cluster) where this start called: Aikyam\_1 (AY), Auxilium\_1 (AY),

BenchScraper\_1 (AY), BillyTP\_1 (AY), CookieBear\_1 (AY), Faja\_1 (AY), Gorpy\_1

(AY), Hestia\_1 (AY), Hillester\_1 (AY), Isolde\_1 (AY), MidnightRain\_1 (AY),

Persistence\_1 (AY), RadFad\_1 (AY), Richie\_1 (AY), Sakai\_1 (AY), Seahorse\_1 (AY), Tiff81\_1 (AY), YoungHarleezy\_1 (AY),

Start 11:

- Found in 2 of 30 ( 6.7% ) of genes in pham
- Manual Annotations of this start: 1 of 18
- Called 50.0% of time when present
- Phage (with cluster) where this start called: Kromp 1 (singleton),

Start 12:

- Found in 10 of 30 ( 33.3% ) of genes in pham
- No Manual Annotations of this start.
- Called 20.0% of time when present
- Phage (with cluster) where this start called: Globfish\_1 (AY), Sashimi\_1 (AY),

# Start 15:

- Found in 6 of 30 ( 20.0% ) of genes in pham
- Manual Annotations of this start: 5 of 18
- Called 100.0% of time when present
- Phage (with cluster) where this start called: Dogfish\_2 (DT), Ewald\_3 (DT),

Meyran\_2 (DT), Nyceirae\_4 (DT), Phishy\_3 (DT), Vordorf\_2 (DT),

### Start 16:

- Found in 15 of 30 ( 50.0% ) of genes in pham
- No Manual Annotations of this start.
- Called 6.7% of time when present
- Phage (with cluster) where this start called: Raphaella 1 (AY),

### Start 17:

- Found in 3 of 30 ( 10.0% ) of genes in pham
- Manual Annotations of this start: 1 of 18
- Called 33.3% of time when present
- Phage (with cluster) where this start called: EvePickles 1 (AY),

# Start 22:

- Found in 3 of 30 ( 10.0% ) of genes in pham
- No Manual Annotations of this start.
- Called 33.3% of time when present
- Phage (with cluster) where this start called: Anekin\_1 (AY),

#### **Summary by clusters:**

There are 3 clusters represented in this pham: AY, DT, singleton,

Info for manual annotations of cluster AY: •Start number 9 was manually annotated 11 times for cluster AY. •Start number 17 was manually annotated 1 time for cluster AY.

Info for manual annotations of cluster DT: •Start number 15 was manually annotated 5 times for cluster DT.

#### **Gene Information:**

Gene: Aikyam\_1 Start: 64, Stop: 612, Start Num: 9 Candidate Starts for Aikyam\_1: (5, 10), (Start: 9 @64 has 11 MA's), (12, 109), (16, 139), (Start: 17 @154 has 1 MA's), (23, 211), (35, 367), (37, 379), (38, 385), (42, 436), (45, 478), (50, 583), (51, 592),

Gene: Anekin\_1 Start: 200, Stop: 607, Start Num: 22 Candidate Starts for Anekin\_1: (Start: 9 @56 has 11 MA's), (16, 131), (22, 200), (23, 203), (30, 287), (31, 290), (32, 296), (35, 359), (38, 377), (41, 389), (44, 458), (45, 473), (46, 479), (47, 527), (48, 560), (50, 581), (51, 590),

Gene: Auxilium\_1 Start: 64, Stop: 612, Start Num: 9 Candidate Starts for Auxilium\_1: (5, 10), (6, 13), (Start: 9 @64 has 11 MA's), (16, 139), (20, 196), (23, 211), (27, 253), (35, 367), (38, 385), (42, 436), (45, 478), (50, 583), (51, 592),

Gene: BenchScraper\_1 Start: 64, Stop: 612, Start Num: 9 Candidate Starts for BenchScraper\_1: (5, 10), (6, 13), (Start: 9 @64 has 11 MA's), (16, 139), (20, 196), (23, 211), (27, 253), (35, 367), (38, 385), (42, 436), (45, 478), (50, 583), (51, 592),

Gene: BillyTP\_1 Start: 65, Stop: 613, Start Num: 9 Candidate Starts for BillyTP\_1: (2, 2), (Start: 9 @65 has 11 MA's), (12, 110), (20, 197), (23, 212), (27, 254), (35, 368), (38, 386), (42, 437), (45, 479), (50, 584), (51, 593),

Gene: CookieBear\_1 Start: 64, Stop: 612, Start Num: 9 Candidate Starts for CookieBear\_1: (5, 10), (6, 13), (Start: 9 @64 has 11 MA's), (16, 139), (20, 196), (23, 211), (27, 253), (35, 367), (38, 385), (42, 436), (45, 478), (50, 583), (51, 592),

Gene: Dogfish\_2 Start: 447, Stop: 947, Start Num: 15 Candidate Starts for Dogfish\_2: (Start: 15 @447 has 5 MA's), (19, 495), (31, 618), (37, 699), (40, 711), (44, 783), (52, 918), (53, 927),

Gene: EvePickles\_1 Start: 154, Stop: 612, Start Num: 17

Candidate Starts for EvePickles\_1: (5, 10), (6, 13), (Start: 9 @64 has 11 MA's), (12, 109), (16, 139), (Start: 17 @154 has 1 MA's), (23, 211), (27, 253), (35, 367), (37, 379), (38, 385), (42, 436), (45, 478), (50, 583), (51, 592), Gene: Ewald\_3 Start: 702, Stop: 1220, Start Num: 15 Candidate Starts for Ewald\_3: (Start: 15 @702 has 5 MA's), (19, 750), (24, 789), (31, 873), (36, 948), (37, 954), (39, 963), (40, 966), (44, 1038), (52, 1191), Gene: Faja\_1 Start: 64, Stop: 612, Start Num: 9 Candidate Starts for Faja\_1: (5, 10), (6, 13), (Start: 9 @64 has 11 MA's), (16, 139), (21, 205), (27, 253), (35, 367), (37, 379), (38, 385), (42, 436), (45, 478), (50, 583), (51, 592), Gene: Globfish\_1 Start: 109, Stop: 612, Start Num: 12 Candidate Starts for Globfish\_1: (Start: 9 @64 has 11 MA's), (12, 109), (23, 211), (27, 253), (35, 367), (37, 379), (38, 385), (42, 436), (45, 478), (50, 583), (51, 592), Gene: Gorpy\_1 Start: 65, Stop: 613, Start Num: 9 Candidate Starts for Gorpy\_1: (2, 2), (Start: 9 @65 has 11 MA's), (12, 110), (20, 197), (23, 212), (27, 254), (35, 368), (38, 386), (42, 437), (45, 479), (50, 584), (51, 593), Gene: Hestia\_1 Start: 56, Stop: 607, Start Num: 9 Candidate Starts for Hestia\_1: (2, 2), (Start: 9 @56 has 11 MA's), (16, 131), (20, 188), (22, 200), (23, 203), (30, 287), (31, 290), (35, 359), (38, 377), (41, 389), (44, 458), (45, 473), (46, 479), (48, 560), (50, 581), (51, 590), Gene: Hillester\_1 Start: 64, Stop: 612, Start Num: 9 Candidate Starts for Hillester\_1: (5, 10), (Start: 9 @64 has 11 MA's), (12, 109), (20, 196), (23, 211), (27, 253), (35, 367), (38, 385), (42, 436), (45, 478), (50, 583), (51, 592), Gene: Isolde\_1 Start: 64, Stop: 612, Start Num: 9 Candidate Starts for Isolde\_1: (5, 10), (6, 13), (7, 40), (Start: 9 @64 has 11 MA's), (16, 139), (20, 196), (23, 211), (27, 253), (35, 367), (38, 385), (42, 436), (50, 583), (51, 592), Gene: Kromp\_1 Start: 200, Stop: 754, Start Num: 11 Candidate Starts for Kromp\_1: (1, 35), (3, 125), (4, 128), (6, 134), (10, 194), (Start: 11 @200 has 1 MA's), (18, 287), (29, 416), (33, 479), (34, 482), (37, 524), (43, 584), (49, 713), Gene: Meyran\_2 Start: 851, Stop: 1369, Start Num: 15 Candidate Starts for Meyran\_2: (13, 842), (14, 845), (Start: 15 @851 has 5 MA's), (19, 899), (31, 1022), (36, 1097), (37, 1103), (39, 1112), (40, 1115), (52, 1340), Gene: MidnightRain\_1 Start: 64, Stop: 612, Start Num: 9 Candidate Starts for MidnightRain\_1: (5, 10), (6, 13), (Start: 9 @64 has 11 MA's), (16, 139), (20, 196), (23, 211), (25, 217), (38, 385), (42, 436), (45, 478), (50, 583), (51, 592),

Gene: Nyceirae\_4 Start: 828, Stop: 1346, Start Num: 15 Candidate Starts for Nyceirae\_4: (Start: 15 @828 has 5 MA's), (19, 876), (28, 957), (31, 999), (36, 1074), (39, 1089), (52, 1317), Gene: Persistence\_1 Start: 55, Stop: 606, Start Num: 9 Candidate Starts for Persistence\_1:

(Start: 9 @55 has 11 MA's), (16, 130), (20, 187), (22, 199), (23, 202), (30, 286), (31, 289), (35, 358), (38, 376), (41, 388), (44, 457), (45, 472), (46, 478), (48, 559), (50, 580), (51, 589),

Gene: Phishy\_3 Start: 800, Stop: 1303, Start Num: 15 Candidate Starts for Phishy\_3: (Start: 11 @746 has 1 MA's), (Start: 15 @800 has 5 MA's), (19, 848), (31, 971), (40, 1064), (44, 1136), (52, 1274),

Gene: RadFad\_1 Start: 64, Stop: 612, Start Num: 9 Candidate Starts for RadFad\_1: (5, 10), (Start: 9 @64 has 11 MA's), (12, 109), (20, 196), (23, 211), (27, 253), (35, 367), (38, 385), (42, 436), (45, 478), (50, 583), (51, 592),

Gene: Raphaella\_1 Start: 139, Stop: 612, Start Num: 16 Candidate Starts for Raphaella\_1: (5, 10), (6, 13), (Start: 9 @64 has 11 MA's), (16, 139), (20, 196), (23, 211), (27, 253), (35, 367), (38, 385), (42, 436), (45, 478), (50, 583), (51, 592),

Gene: Richie\_1 Start: 64, Stop: 612, Start Num: 9 Candidate Starts for Richie\_1: (5, 10), (6, 13), (Start: 9 @64 has 11 MA's), (16, 139), (21, 205), (27, 253), (35, 367), (37, 379), (38, 385), (42, 436), (45, 478), (50, 583), (51, 592),

Gene: Sakai\_1 Start: 65, Stop: 613, Start Num: 9 Candidate Starts for Sakai\_1: (2, 2), (Start: 9 @65 has 11 MA's), (12, 110), (20, 197), (23, 212), (27, 254), (35, 368), (38, 386), (42, 437), (45, 479), (50, 584), (51, 593),

Gene: Sashimi\_1 Start: 109, Stop: 612, Start Num: 12 Candidate Starts for Sashimi\_1: (Start: 9 @64 has 11 MA's), (12, 109), (23, 211), (27, 253), (35, 367), (38, 385), (42, 436), (45, 478), (50, 583), (51, 592),

Gene: Seahorse\_1 Start: 64, Stop: 612, Start Num: 9 Candidate Starts for Seahorse\_1: (5, 10), (Start: 9 @64 has 11 MA's), (12, 109), (16, 139), (Start: 17 @154 has 1 MA's), (20, 196), (23, 211), (27, 253), (35, 367), (38, 385), (42, 436), (43, 445), (50, 583), (51, 592),

Gene: Tiff81\_1 Start: 52, Stop: 603, Start Num: 9 Candidate Starts for Tiff81\_1: (5, 10), (6, 13), (8, 46), (Start: 9 @52 has 11 MA's), (26, 235), (27, 244), (31, 289), (36, 364), (45, 469), (50, 574), (51, 583),

Gene: Vordorf\_2 Start: 594, Stop: 1112, Start Num: 15 Candidate Starts for Vordorf\_2: (Start: 15 @594 has 5 MA's), (19, 642), (36, 840), (39, 855), (40, 858), (52, 1083),

Gene: YoungHarleezy\_1 Start: 65, Stop: 613, Start Num: 9 Candidate Starts for YoungHarleezy\_1: (2, 2), (Start: 9 @65 has 11 MA's), (16, 140), (21, 206), (23, 212), (35, 368), (37, 380), (38, 386), (42, 437), (45, 479), (50, 584), (51, 593),